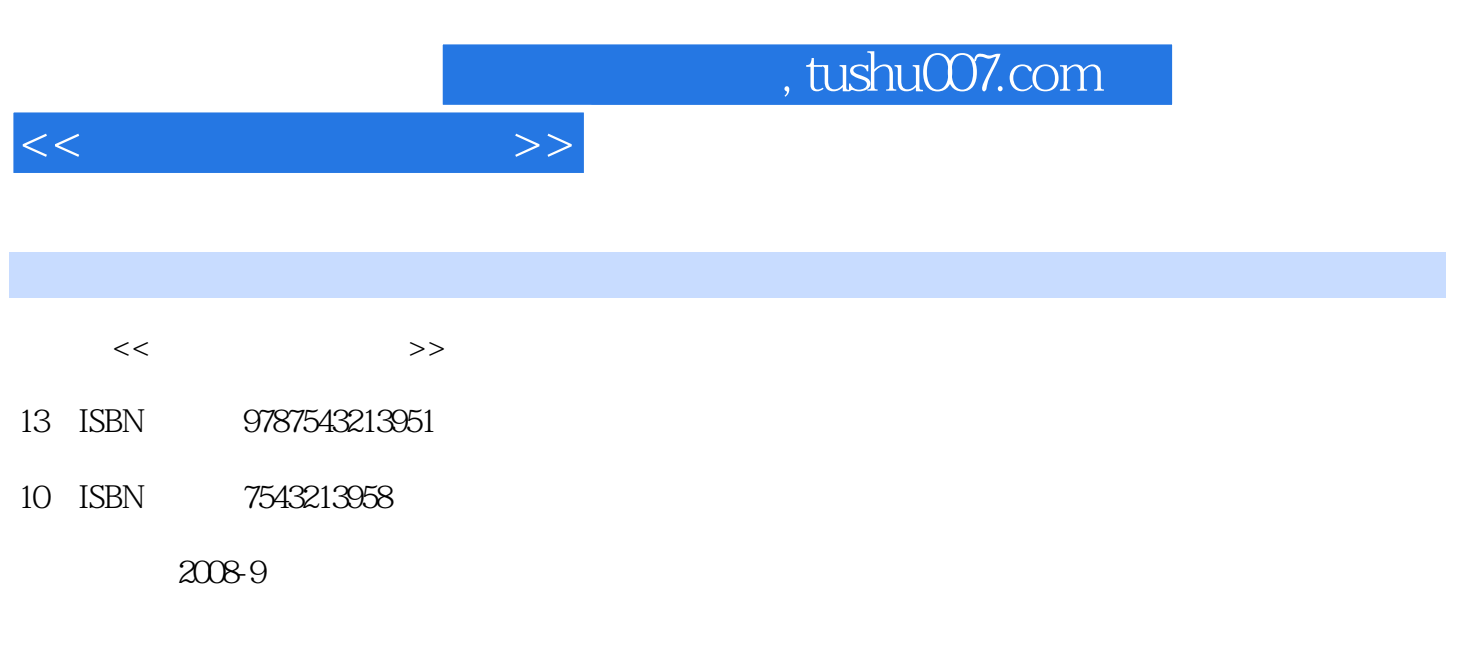

页数:188

PDF

更多资源请访问:http://www.tushu007.com

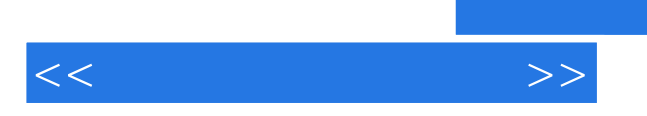

, expecting  $\mu$ 

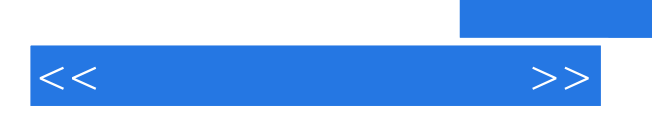

 $\kappa$  and  $\kappa$  and  $\kappa$ 

, and the contract of the contract of the  $\mathcal{P}$  , and  $\mathcal{P}$  , and  $\mathcal{P}$  , and  $\mathcal{P}$  , and  $\mathcal{P}$  , and  $\mathcal{P}$  , and  $\mathcal{P}$  , and  $\mathcal{P}$  , and  $\mathcal{P}$  , and  $\mathcal{P}$  , and  $\mathcal{P}$  , and  $\mathcal{P}$  , and

144

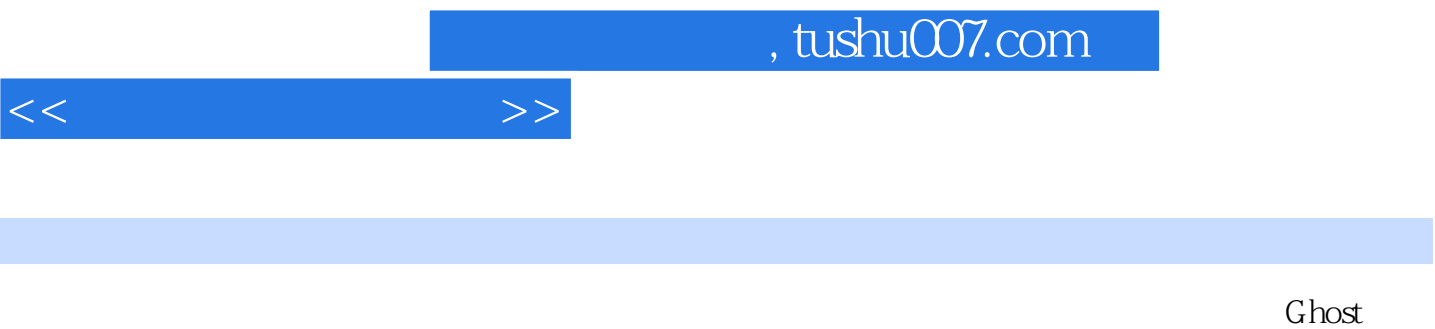

系统备份活动二 利用Ghost对系统进行恢复项目二 动手实践——计算机常见故障检测及排除活动一

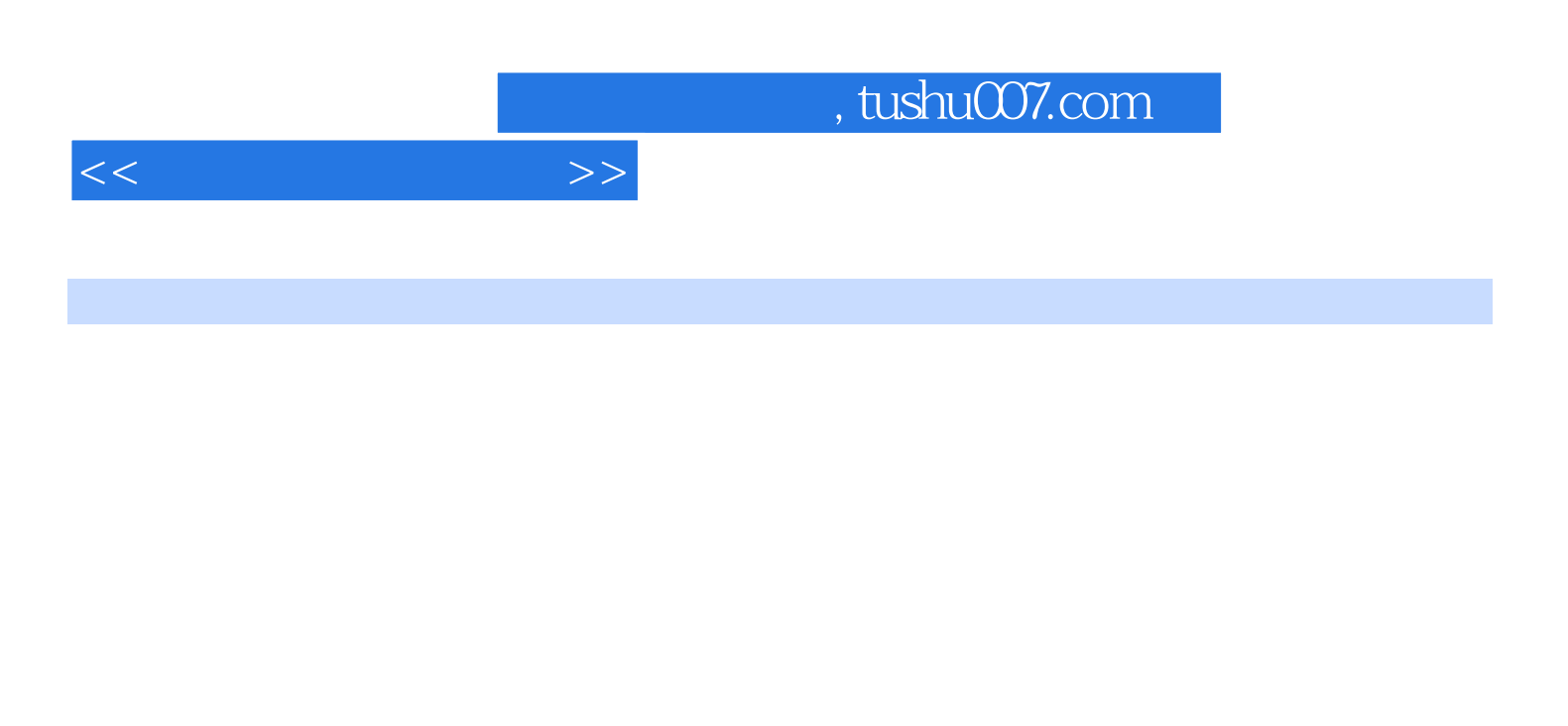

活动引导 PC-PC的连接是网络连接中最简单也是最常用的一种形式。

 $1.$ EIA/TIA568A EIA/TIA5688 EIA/TIA568A EIA/TIA5688 $\frac{2}{\sqrt{2}}$  $2$ 

568A 5688

 $U$ plink $\Box$ 

……

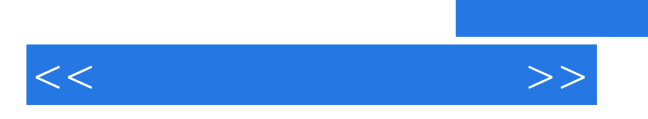

 $\mu$ 

*Page 6*

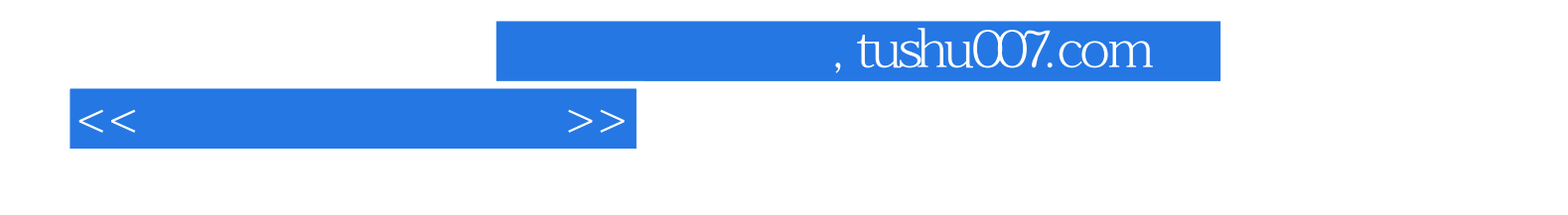

本站所提供下载的PDF图书仅提供预览和简介,请支持正版图书。

更多资源请访问:http://www.tushu007.com